#### FastestTube For IE Crack For PC

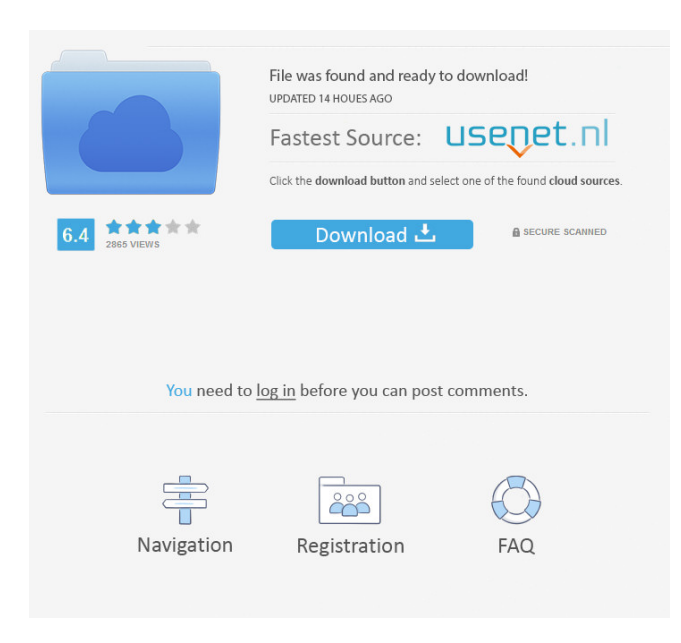

### **FastestTube For IE Crack + With License Code PC/Windows [Latest] 2022**

Cracked FastestTube for IE With Keygen is a Windows application designed for extracting any YouTube video on demand. With this one, you'll be able to download anything from YouTube, as well as YouTube playlist and other videos and even music. FastestTube for IE Requirements: OS: Windows XP/Vista/7/8/10 CPU: 2.00 GHz RAM: 1 GB (enough for the process) Video: WINDOWS MEDIA PLAYER Video Codec: Xvid, DivX The new version 0.1.0 of Video Downloader for Google Chrome is very easy to use, as you can see in the following video and it can download videos from any website on your computer. It works perfectly on Windows XP, Vista, 7, 8, and 10. You can find the official Video Downloader for Google Chrome at this link: Another new feature of this version 0.1.0 is the ability to download videos from any website using a little trick, so you do not need to use the "Download" button every time. You can watch the demo video and learn how to use it, just follow the steps below. Requirements: 1. You must have Google Chrome installed in your computer. 2. You must have another browser installed in your computer, such as Mozilla Firefox, Opera, etc. 3. Your Internet connection must be stable, because you will download large videos. Google Chrome Downloader Demo Video: How to Download Videos from YouTube, Facebook, etc: 1. Open the YouTube video you want to download. 2. Click on the web browser icon in the toolbar at the bottom right corner of your screen. 3. Open the Video Downloader for Google Chrome. 4. Click on the "Download" button in the video and the process will begin immediately. PC Movie Downloader is a software which helps you download movies from the Internet at your own pace. It is an easy to use tool with a friendly user interface. It allows you to select any websites from your preferred list and download them in batches. It also offers the possibility to get the video from more than one sites in one go. And the best thing is that you can pause and resume the

#### **FastestTube For IE**

KeyMacro is a simple and useful Internet Explorer extension that lets you create and manage your own macro buttons.

KeyMacro is a simple and useful Internet Explorer extension that lets you create and manage your own macro buttons. It is a handy utility, which allows you to create shortcut buttons for IE. With this nifty tool you can also create Internet Explorer favorites and pages, and open them with a single click. KeyMacro lets you create your own macro buttons. For instance, you can create a button that opens the site you're currently viewing. You can also define custom buttons with unique keyboard shortcuts. You can add as many custom buttons as you want, and they will appear in the list. KeyMacro comes with a number of ready-touse buttons. You can use one of the included buttons, or create your own. Just open the KeyMacro menu, and select the desired button type. The tool will then generate a code for you. If you want, you can edit the generated code, or create your own with the Edit button. Just put it between the button's tags and press the Save button. A dialog will appear with all the custom button's properties. You can create a name and a shortcut for your button, and choose the button's behavior. Note: KeyMacro requires the latest version of Internet Explorer (8 or later), but it will work in the new IE. If the tool does not start properly, click the Button button on the toolbar. What's New: Released : 15 October 2011 Download size : 23,1 MB Requires Internet Explorer : 8 or later KeyMacro for IE 9 helps you create your own favorite shortcuts in Internet Explorer. It's a useful tool, which enables you to create shortcuts that will open your web pages in seconds. KeyMacro for IE is a simple and useful tool, which allows you to create shortcuts that will open your web pages. Using the tool, you can create your own browser favorites that will open the desired web page. Just click the desired button and the desired web page will be opened. You can also create customized buttons to open web pages. The tool is also a fast and convenient way to create your own favorites. Just choose from the list of available buttons that come with the program. You can choose any button that you want to open, and customize the shortcut for it. You can use it to create your own favorite browser shortcuts. It is an extremely fast and convenient way 1d6a3396d6

## **FastestTube For IE Crack+**

With this application, you can find the video you were looking for, without having to leave the site from which you found it. Indeed, via the fast and reliable internet connection offered by your device, you can access videos on YouTube and download them to your mobile device. This application also enables you to select the video resolution, which can vary from the original one, to the raw video layers. And thanks to the acceleration system offered by the device, you can have your videos downloaded in no time. Developed by a team specialized in developing mobile applications, you can access its intuitive and easy-to-use interface at any time, from anywhere. This application is compatible with all devices that run iOS 3.x or higher. And thanks to its high performance, you won't have to worry about using an additional video player application. The application is free and does not contain ads or other intrusive features. Available Languages: English French Portuguese Russian And even though the free version is not perfect, the user can choose the lower video resolution, and find the video link. Comment By: Brian - Nov 10, 2010 Rating: +5 Just like the name suggests, this application is very quick and extremely easy to use. I downloaded it for my iMac, and I've already had some success with it. The only small problem I found was that I could not download more than one video at a time. I would download them, but after a few minutes they would stop downloading and I would have to start over. Other than that, it is a great application. Downloading a video from Youtube in iTunes is a complicated task. Now, thanks to this app, all your videos will be ready for download in no time. With the help of this application, you can also select the resolution, and get the video layer. A certain number of videos are accessible, but this is also a minus point. Fortunately, the quality is not compromised at all. You can download these videos with the desired quality and resolution. We can't say that the interface is the best in the market. Nevertheless, it is user-friendly and it allows you to browse through all the available videos in a very simple way. The only problem is that we can't download more than one video at a time. The application is well

## **What's New in the?**

Foobar2000 is a powerful, yet easy-to-use and powerful sound manipulation program designed to support the creation of music and other sounds for use in commercial and personal media projects. Features include: \* Modules for Kontakt, WavPack, Acoustica, Audacity, VST, DXS, Reverb, ReCycle, DAW, ReWire, and other plug-ins. You can browse, listen to, and download samples from many plug-ins. \* Asynchronous plug-in synchronization. Plug-in parameters are updated instantly as they change in the host software. \* Play audio effects over mix bus. \* Optimized workflow for the SmartSound Virtual Instrument Suite. Easily record, mix, and edit audio using the Virtual Studio Virtual Studio by Yamaha with Acoustica plug-ins such as Acoustica Audio Interface and S/PDIF. \* Multiple audio effects and filters. \* Virtual mixer with up to 24 tracks. \* Metering display. \* 8-digit internal track number. \* S/PDIF or ADAT recording. \* Sample up to 192 kHz. \* MIDI performance with 32-bit precision. \* Major features, such as the OLE Object Model for direct VST or DXS plug-in access, can be expanded via plugins, scripts, or a plug-in distribution kit. \* Drag and drop from Finder to open a WavPack, Audacity, or ReWire audio file. \* Autostart and hotkey support. \* Full undo/redo. \* Split tracks and preview (waveform) for multiple tracks. \* Undo/redo for effects and modules. \* Multiple MIDI channels. \* Layer recording (with note editing). \* Source editing for DXS and ReWire. \* Scale the sample playback rate. \* Import and export formats: 32-bit float, 24-bit stereo, 16-bit stereo, 16-bit PCM. \* Support for Apple's AIFF and WAV files on OS X. \* Support for 12-bit floating-point data type on Windows. \* 64-bit file support for Windows. \* Fast and accurate speed adjustment and time correction. \* Display of source files in any file format supported by SoundFont2 (SF2). \* Supports DirectSound, WDM (wave table only), ASIO, Core Audio, RTAS, SoundManager, SoundFont, ASIO4ALL, ZeroLatency, and WDM8 (wavetable only) drivers. \* Export to WaveMatrix, AudioMatrix, and VideoMatrix file formats. \* Dynamic equalization. \* Built-in jack-to-jack recording. \* Audio Effects: Echo, Volume Ramp, Delay, Reverb, Phaser, Compressor, Limiter, Preamp, Unison,

# **System Requirements For FastestTube For IE:**

Minimum: OS: Windows 7 / Windows Vista Processor: Intel Core 2 Quad CPU Q9550 @ 2.66GHz / AMD Phenom 9850 Quad CPU X2 @ 2.8GHz Memory: 4GB RAM Graphics: NVIDIA GTX 460 / ATI HD 4850 DirectX: Version 9.0c Hard Drive: 40GB free hard drive space Network: Broadband Internet connection Sound Card: DirectX Compatible sound card or microphone. Recommended: OS: Windows 7 / Windows

Related links:

<https://awinkiweb.com/iconcool-mp3-wav-converter-crack-keygen-full-version-win-mac-2022/> <http://www.wemoveondemand.com/?p=3672> <https://ssministries.com/password-reader-crack/> <https://harvestoftheheart.blog/alleycode-html-editor-crack-updated-2022/> [https://axisflare.com/upload/files/2022/06/D21n2zsABGfdcmgfZmS7\\_07\\_f8f74663f304169342e2c7d2a40d94ae\\_file.pdf](https://axisflare.com/upload/files/2022/06/D21n2zsABGfdcmgfZmS7_07_f8f74663f304169342e2c7d2a40d94ae_file.pdf) <https://imoraitilaw.com/sunset-ray-free-3264bit-latest-2022/> <http://mir-ok.ru/wifi-protector-5-5-1-crack-winmac/> <https://protelepilotes.com/wp-content/uploads/2022/06/cultwya.pdf> <http://fitadina.com/?p=99663> <https://lobenicare.com/dmsi-divxmachine-shellintegrated-latest-2022/> <https://ethandesu.com/wp-content/uploads/2022/06/deloxfo.pdf> <http://www.wemoveondemand.com/?p=3670> <https://cbdstrategist.com/3d-ftp-1-6-2-0-crack-activation-mac-win-2022/> <https://kashmirmirror.com/smart-equipment-repair-for-pc/> <https://thenationalreporterng.com/gliftex-crack-torrent-win-mac/> <https://escuelabiogeometria.com/wp-content/uploads/2022/06/PowerWrite.pdf> <http://yorunoteiou.com/?p=532770> <https://www.eazyarticle.com/wp-content/uploads/2022/06/zerdeu.pdf> <https://tytivittdamhelin.wixsite.com/ventserfithe/post/convert-crack-free-32-64bit>

<https://serv.biokic.asu.edu/neotrop/plantae/checklists/checklist.php?clid=18379>